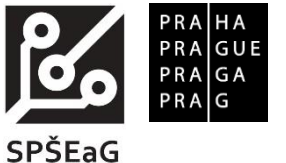

# **Střední průmyslová škola elektrotechnická a gymnázium V Úžlabině**

# **MATURITNÍ TÉMATA PŘEDMĚTU PRAKTICKÁ ZKOUŠKA Z ODBORNÝCH PŘEDMĚTŮ**

Školní rok 2023/2024, pro studijní obor 18-20-M/01 Informační technologie

# **Č. j.: SŠ-ŘŠ/1864/23**

Praktická zkouška se skládá ze tří částí: aplikační software, hardware a sítě, operační systémy. Žák koná zkoušku ze všech těchto částí.

## **Aplikační software**

- pokročilá práce s textem,
	- o tvorba strukturovaného textového dokumentu, práce s tímto dokumentem,
	- o práce se styly,
	- o víceúrovňové číslování v odborném textu,
	- o typografická pravidla při práci s textem,
	- o titulky objektů a jejich seznamy,
	- o pokročilé formátování textové tabulky,
	- o citace a citační normy,
	- o poznámky pod čarou a vysvětlivky,
	- o obsah, rejstříky a seznamy, záložky a křížové odkazy,
	- o použití polí, formuláře a šablony,
	- o práce s hlavním a vnořeným dokumentem,
	- o sledování změn (revize), práce s oddíly, propojení a bezpečnost dokumentů,
	- o hromadná korespondence,
	- o propojování, import a export dat,
	- o další nástroje textových procesorů,
- pokročilá práce s tabulkami,
	- o funkce tabulkového procesoru (statistické, textové, finanční, vyhledávací, podmíněné databázové funkce, logické, matematické, datum a čas),
	- o pokročilé formátování grafů,
	- o jednoduchý i rozšířený filtr,
	- o automatické souhrny,
	- o kontingenční tabulky a kontingenční grafy,
	- o práce se scénáři, ověřování a sledování dat,
	- o zvyšování produktivity a automatizace,
	- o sledování změn a revize, spolupráce,
	- o šablony a formuláře,
	- o propojování, import a export dat,
	- o další nástroje tabulkových procesorů,
- databáze,
	- o relační databáze a její struktura,
	- o jazyk DDL (CREATE, ALTER, DROP),
	- o datové typy,
	- o normální formy,
	- o relace a referenční integrita,
	- o výběrové SQL dotazy (SELECT, DISTINC, JOIN, WHERE, ORDER BY, LIMIT),
- o akční DML dotazy (UPDATE, DELETE, INSERT INTO),
- o agregační funkce v SQL (MIN, MAX, AVG, COUNT, SUM),
- o seskupování dat v SQL (GROUPY BY, HAVING),
- o prostředí phpMyAdmin, MySQL Workbench a Oracle SQL Developer,
- o konceptuální datový model,
- o logický datový model,
- o návrh ER modelu,
- o generování skriptu pro založení objektů podle ER modelu,
- o integritní omezení,
- o procedurální prvky (procedury, funkce, spouště),
- o zabezpečení přístupu k databázi (uživatelé, přístupová oprávnění, příkazy pro řízení přístupu),
- o indexy a optimalizace přístupů,
- o správa a řízení transakcí (UNDO, REDO, COMMIT, ROLLBACK, SAVEPOINT),
- o pohledy,
- web a základy grafiky,
	- o struktura HTML5,
	- o kódování stránky,
	- o základní HTML značky (nadpisy, odstavec, obrázek, odkaz, seznamy, tabulka, div) a jejich atributy,
	- o formulářové prvky (form, label, input) a jejich atributy,
	- o syntax kaskádových stylů,
	- o selektory (typ, třída, ID, \*, hromadný) a jejich priorita,
	- o box model (margin, border, padding, content),
	- o pozicování,
	- o layout stránky (float, technika grid),
	- o barevné modely (RGB, CMYK),
	- o úprava rastrové grafiky pro publikování na webu (formát, převzorkování, DPI, metadata, nahrazení pozadí, filtry, ořez, rotace),
	- o základní úpravy vektorové grafiky (formáty, práce s textem, skládání objektů, barvený model, křivky, výplň),
	- o základy tvorby animací,
	- o použití Bootstrapu a práce s jeho oficiální dokumentací,
	- o validita HTML a CSS,
	- o syntax jazyka PHP,
	- o proměnné a jejich datové typy,
	- o řídící struktury (větvení, cykly),
	- o asociativní pole,
	- o metody zpracování dat z formuláře (GET, POST),
	- o rozdělení projektu na více částí (include, require),
	- o prostředí phpMyAdmin,
	- o funkce PHP pro práci s databázovým serverem (připojení k databázi, dotaz na databázi a zpracování přijatých dat z databáze).

#### **Hardware a sítě**

- hardware.
	- o sestavení a rozebrání počítače,
	- o konfigurace BIOSu,
	- o instalace a konfigurace hardwaru,
	- o instalace a konfigurace počítačových periferií,
	- o vytvoření malé počítačové sítě za použití kabeláže a síťových prvků (včetně realizace, konfigurace a zabezpečení bezdrátové sítě),
- správa síťových prvků Cisco,
	- o konfigurace switche Cisco a routeru Cisco,
- o zabezpečení přístupu ke konfiguraci Cisco zařízení,
- o práce se simulačním nástrojem Packet Tracer,
- o vytvoření a úprava síťové topologie,
- o subnetace,
- o konfigurace sítě a řešení problémů s konektivitou v síti,
- o konfigurace VLAN a Inter-VLAN routingu,
- o konfigurace switchů a routerů v síti s redundantními linkami,
- o statický a dynamický routing,
- o konfigurace služeb DHCP a NAT,
- o filtrování provozu pomocí ACL,
- o předcházení L2 útokům na Cisco,
- o pokročilý troubleshooting.

### **Operační systémy**

- operační systém Windows,
	- o klientská verze,
		- instalace a upgrade operačního systému včetně přiřazení počítače do skupiny nebo domény,
		- $\blacksquare$  instalace a správa aplikací,
		- konfigurace uživatelského prostředí,
		- konfigurace sítě,
		- správa uživatelů,
		- správa úložišť (inicializace disků, vytváření diskových oddílů, formátování diskových jednotek, mapování disků, šifrování disků, složek a souborů atd.),
		- správa hardwaru v počítači,
		- $\blacksquare$  sdílení souborů a tiskáren.
		- přidělování oprávnění na úrovni souborového systému a na úrovni sdílených prostředků
		- $\blacksquare$  konfigurace Zásad skupiny,
		- konfigurace Místních zásad zabezpečení,
		- konfigurace firewallu ve Windows,
		- zálohování a obnovení systému,
	- o serverová verze
		- instalace operačního systému,
		- instalace a správa aplikací (včetně instalace pomocí Zásad skupiny),
		- konfigurace uživatelského prostředí,
		- konfigurace sítě,
		- **EXECUTE:** instalace a konfigurace služeb DNS, DHCP a Active Directory,
		- vytvoření pracovní skupiny a domény,
		- připojení klientských počítačů do domény
		- správa uživatelů v doméně Active Directory,
		- konfigurace oprávnění na úrovni NTFS a na úrovni sdílených složek v doméně Active Directory,
		- vytváření a správa skupin v doméně Active Directory,
		- konfigurace místních a cestovních profilů,
		- instalace a správa tiskáren,
		- zálohování a obnovení systému,
		- možnosti použití Zásad skupiny a jejich konkrétní aplikace na úrovni prvků Active Directory (domény, organizační jednotky), například pro přesměrování složek či diskové kvóty,
		- konfigurace diskového pole RAID ve variantě RAID 0, RAID 1 a RAID 5,
		- instalace a konfigurace služeb NAT, VPN,
		- instalace a konfigurace webové služby a FTP pomocí IIS,

### • Microsoft Azure,

- o práce v prostředí portálu Azure, Azure PowerShell a Azure CLI,
- o správa prostředků Azure a předplatných,
- o práce se šablonami ARM,
- o konfigurace virtuálních sítí a peeringu v Azure,
- o konfigurace topologie hub and spoke, Azure Load Balancer a Azure Application Gateway,
- o konfigurace úložiště Azure Storage,
- o konfigurace a zálohování virtuálních počítačů v Azure,
- Linux,
	- o základní příkazy a orientace v nápovědě Linuxu,
	- o archivace,
	- o konfigurace oprávnění včetně speciálních oprávnění a FACL,
	- o správa uživatelů a skupin,
	- o práce s balíčkovacími systémy,
	- o konfigurace sítě a statický routing v Linuxu,
	- o pokročilé operace se souborovými systémy,
	- o technologie LUKS, LVM2, RAID a kvótování ext filesystémů,
	- o správa procesů a služeb,
	- o základní konfigurace SSH a služeb FTP, DHCP, DNS, NAT,
	- o konfigurace Apache a MariaDB,
	- o základní konfigurace firewallu.

V Praze 4. 9. 2023 PhDr. Romana Bukovská v. r. ředitelka školy